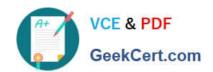

# NCA-5.20<sup>Q&As</sup>

Nutanix Certified Associate (NCA) 5.20 Exam

# Pass Nutanix NCA-5.20 Exam with 100% Guarantee

Free Download Real Questions & Answers PDF and VCE file from:

https://www.geekcert.com/nca-5-20.html

100% Passing Guarantee 100% Money Back Assurance

Following Questions and Answers are all new published by Nutanix Official Exam Center

- Instant Download After Purchase
- 100% Money Back Guarantee
- 365 Days Free Update
- 800,000+ Satisfied Customers

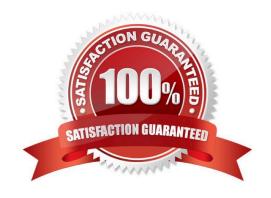

# https://www.geekcert.com/nca-5-20.html 2024 Latest geekcert NCA-5.20 PDF and VCE dumps Download

### **QUESTION 1**

An administrator has been asked to investigate performance issues for a business critical application. The application runs on a single VM. What is easiest way for the administrator to begin troubleshooting this issue?

- A. On the Analysis page, create an entity chart with all metrics included
- B. On the Health page, look for Critical or Warning alerts for the VM.
- C. Review the metrics charts on the Prism Element Home page
- D. Review the VM Performance tab for the VM in Prism Element

Correct Answer: A

### **QUESTION 2**

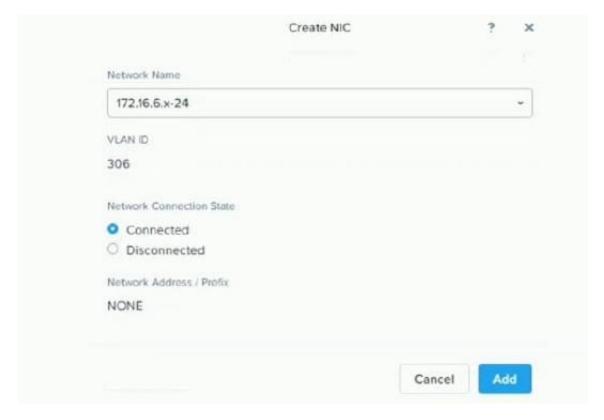

An administrator has five VMs running on AHV. After creating a new VM and attaching a NIC to the Network Name as shown in the exhibit, the new VM is not able to ping its gateway. The other five VMs are able to successfully communicate with the gateway using the came Network Name.

Which statement would explain why the new VM would not be able to ping its gateway?

- A. Each VM needs its own Network Name
- B. The IP address on the new VM is in the wrong subnet

# VCE & PDF GeekCert.com

# https://www.geekcert.com/nca-5-20.html

2024 Latest geekcert NCA-5.20 PDF and VCE dumps Download

- C. The Network Name s assigned the wrong VLAN ID
- D. You can only have five VMs per Network Name

Correct Answer: C

### **QUESTION 3**

An administrator has recently added two nodes to an existing three-node vSphere-based Nutanix cluster.

After adding the nodes to the cluster, the administrator tries to migrate a few VMs to the new nodes, but found that no datastore exist on these new nodes yet What action should the administrator take to resolve this issue?

- A. Click Mount on all ESXi hosts on containers
- B. Configure iSCSI Software Adapter on hosts
- C. Configure the firewall to allow NFS datastore access
- D. Add the host IP addresses to cluster whitelists

Correct Answer: A

#### **QUESTION 4**

An administrator has moved several workloads from a legacy vSphere virtual infrastructure to a modern Nutanix AHV cluster. After performing this action the administrator realizes they are missing vCenter inventories that would be used to classify the VMs by specific prefixes.

What is the fastest way in Prism Central to group VMs with the specified criteria?

- A. Fitters
- B. Categories
- C. Projects
- D. Analysis

Correct Answer: B

## **QUESTION 5**

A New Project is Being rolled out to an AHV Cluter being monitored by prism Central , The Application team indicated that the application managed by the project is very memory intensive . The administrator

wants to be notified about any memory constraints should they occour. How would an administrator most effectively achieve this task?

A. Create a new metric chart for the cluster and analyse hypervisor Memory Usage

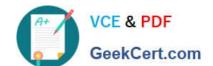

# https://www.geekcert.com/nca-5-20.html

2024 Latest geekcert NCA-5.20 PDF and VCE dumps Download

- B. Search for the VM , then in the details page , go to metrics an select CPU usage.
- C. Create a Report to tracking the memory Usage
- D. Create a new alert policy for the memory Usage and set to critical after 80%.

Correct Answer: D

Latest NCA-5.20 Dumps

NCA-5.20 VCE Dumps

NCA-5.20 Braindumps